# Microsoft SQL Server BI 2019, Part 4 of 7

# page 1

Meet the expert: Shiv is a seasoned Corporate Instructor and a Microsoft certified professional with 17 years of working and training experience on various

Microsoft technologies like HTML5, CSS3, ASP.NET MVC, SQL Server, MSBI, WPF, VSTS, TFS, Design pattern, UML, BizTalk, SharePoint and Microsoft dynamics. He is ASP.NET MVP for 6 years, speaks at seminars and conducts training.

Prerequisites: knowledge of SQL, coding experience and knowledge of Microsoft tools.

# Runtime: 03:34:48

**Course description:** Microsoft SQL Server BI transforms raw data into information businesses can use to make decisions. This course combines SQL Server Integration Services, SQL Server Analysis Services and SQL Server Reporting Services in one course with a project. This course covers: Executing SQL Tasks, Relationships, Script tasks and components, Graphical Reports, Partitions and Additive Measures.

# **Course outline:**

### Execute SQL Task

- Introduction
- Introduction to Execute SQL Task
- Map Parameters
- SQL Query
- · Foreach and Execute SQL
- Summary

### SSAS: Reference and Many-to-Many Relationships

- Introduction
- Regular Relationships
- Reference Relationship
- Many-to-Many Relationships
- Creating Many-to-Many
- Relationships
- Summary

# SSIS: Script Task and Send Mail Task

- Introduction
- Introduction to Script Task
- Send Mail Task
- Script Task
- Summary

#### **SSIS: Script Component**

- Introduction
- Introduction to Script
  Component
- Edit Script for Source
- Data Transformation
- Split Data
- Script Component as
- Destination
- Debugging Script Component
  Summary
- Summary

# SSRS: Graphical Reports

Introduction

- · Bar Chart Gauge and Indicators
- Chart Component
- Chart Areas
- Gauges and Indicators
- Summary

# SSAS: Partitions

- Introduction
- Creating a Partition
- Partitioning for Efficiency
- Multiple Partitions
- Restrict Rows
- Processing Partitions
- Summary

# SSIS: Changed Data Capture

- Introduction
- Introduction to CDC
- CDC Configuration Process
- CDC Phase 1
- CDC Phase 2
- Update and Delete Syntax
- CDC Results
- Summary

### SSAS: Additive Measures

- Introduction
- Additive Measures
- Semi-Additive Measures
- Non-Additive Measures
- Summary

an Chart Course and Ind

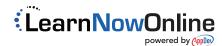